# **Smart Proxy - Bug #18369**

# **Foreman-proxy timeout - Error: ERF12-4115 [ProxyAPI::ProxyException]**

02/02/2017 09:16 AM - Slagian Momirovici

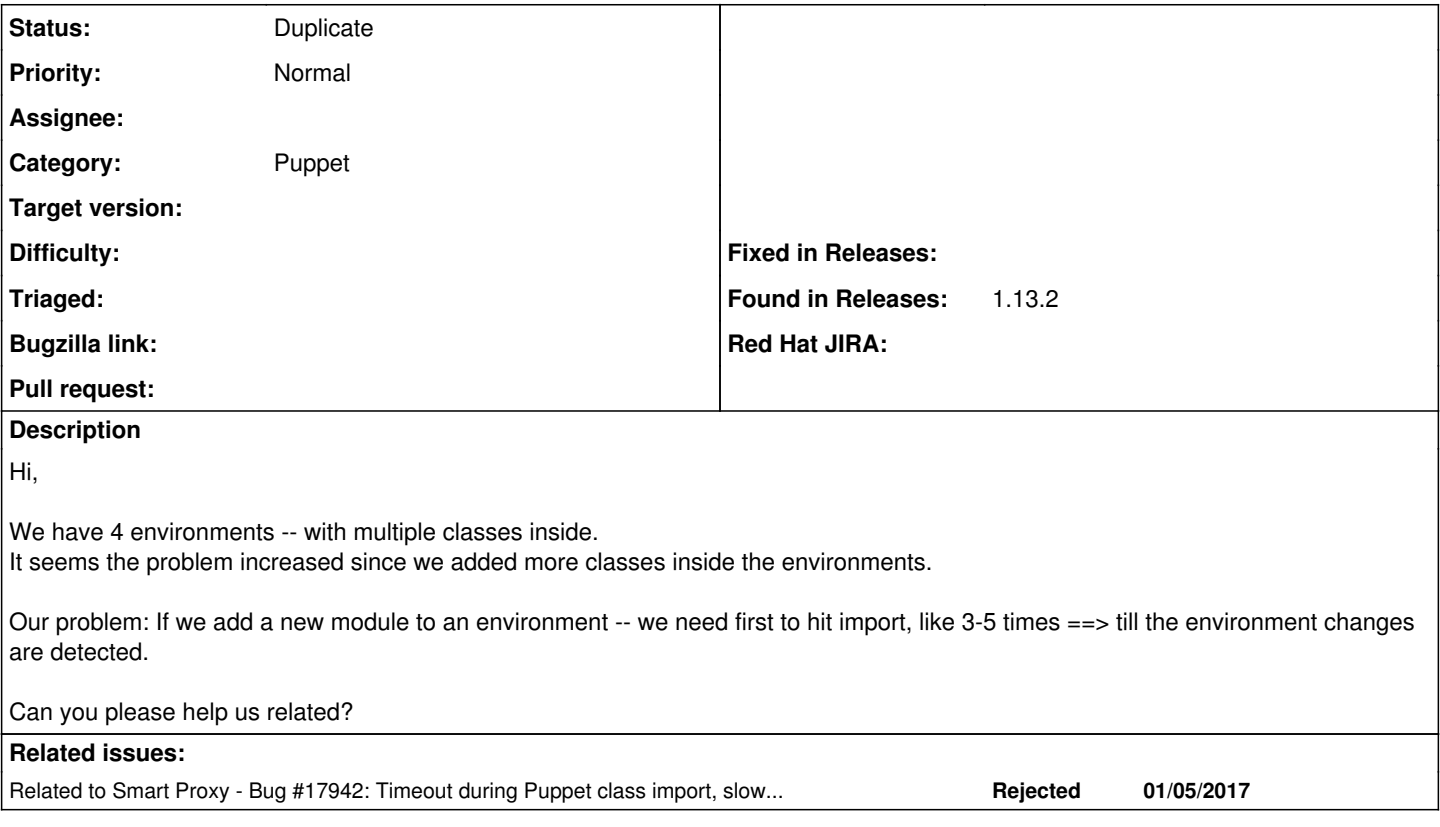

# **History**

## **#1 - 02/02/2017 09:17 AM - Slagian Momirovici**

*- Related to Bug #17942: Timeout during Puppet class import, slow re-initialization of Puppet 3 added*

### **#2 - 02/02/2017 09:17 AM - Dominic Cleal**

Which version of Puppet is in use, and which version is specified in the smart proxy's puppet.yml configuration?

#### **#3 - 02/02/2017 09:20 AM - Slagian Momirovici**

*- File environments.png added*

*- Subject changed from Foreman-proxy timeou - t Error: ERF12-4115 [ProxyAPI::ProxyException] to Foreman-proxy timeout - Error: ERF12-4115 [ProxyAPI::ProxyException]*

I've attached also our environments for info. thank you in advance

## **#4 - 02/02/2017 09:29 AM - Slagian Momirovici**

our puppetmaster server: 3.8.5-5.1

in the foreman-proxy/: puppet.yaml

> 1. Puppet version used :puppet\_version: 3.8.5

smart-proxy deployed under separate user => foreman-proxy that uses rvm

puppetmaster:/apps/deployer/foreman-proxy # su - foreman-proxy foreman-proxy@puppetmaster:~> which puppet /home/foreman-proxy/.rvm/gems/ruby-2.1.0/bin/puppet foreman-proxy@puppetmaster:~> puppet --version 3.8.7

## **#5 - 02/02/2017 09:29 AM - Slagian Momirovici**

does it affect if the gem used is 3.8.7?

### **#6 - 02/02/2017 09:32 AM - Dominic Cleal**

*- Status changed from New to Duplicate*

Thanks, since it's Puppet 3 I think it's a duplicate of the issue you've already linked it to so I'm going to close it. If you believe it's a different issue for some reason, please add more info.

### **#7 - 02/03/2017 05:48 AM - Slagian Momirovici**

Hi Dominic,

I am a little confused - where should I add this setting? environment-class-cache-enabled ??

## **#8 - 02/08/2017 03:43 AM - Dominic Cleal**

That's a Puppet Server 2.x (i.e. Puppet 4) setting, I don't think it's relevant to you using Puppet 3.

#### **Files**

environments.png environments.png environments.png controlled to the material of the material of the controlled to the controlled to the controlled to the controlled to the controlled to the controlled to the controlled to